## **Auf einen Blick**

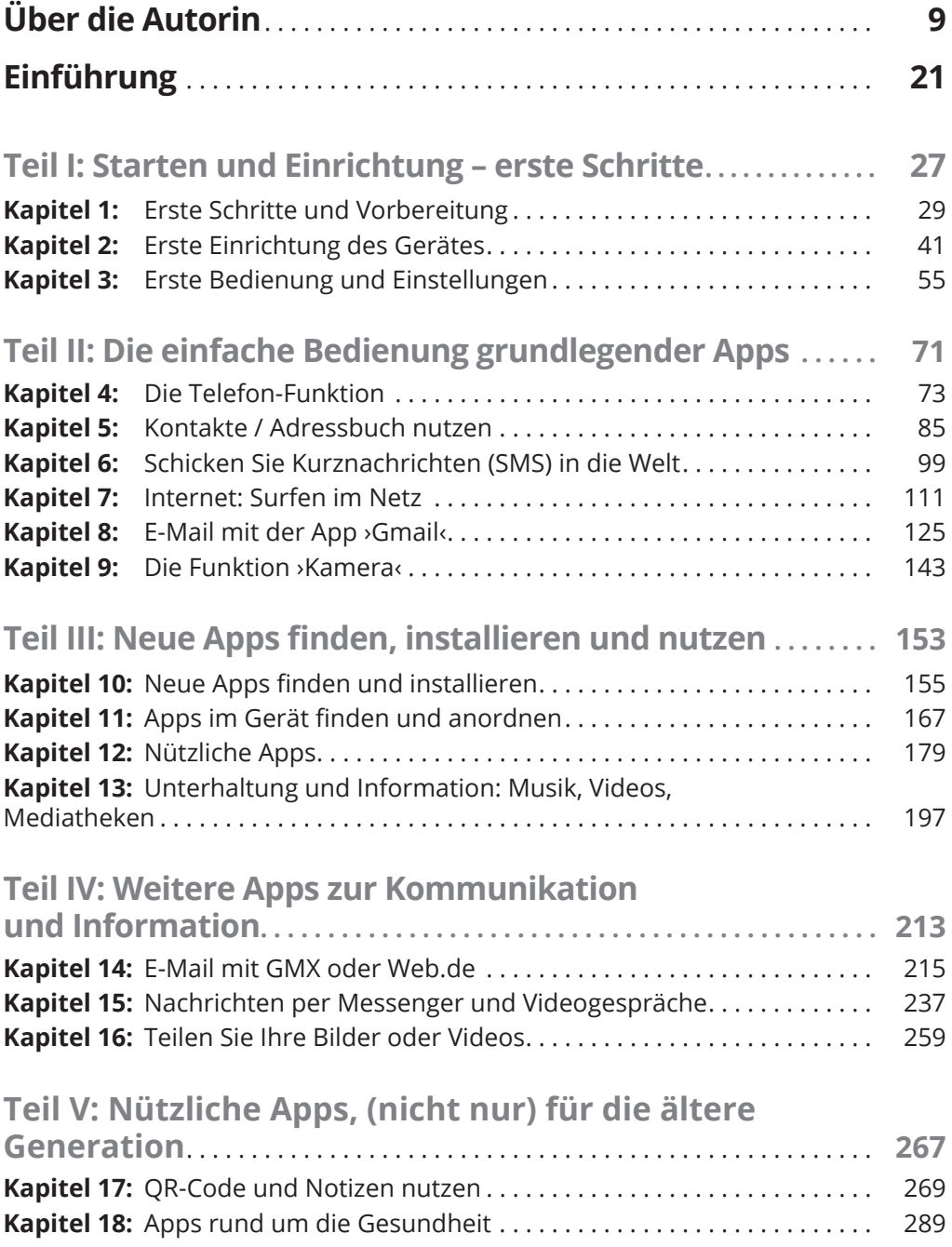

## 12 **Auf einen Blick**

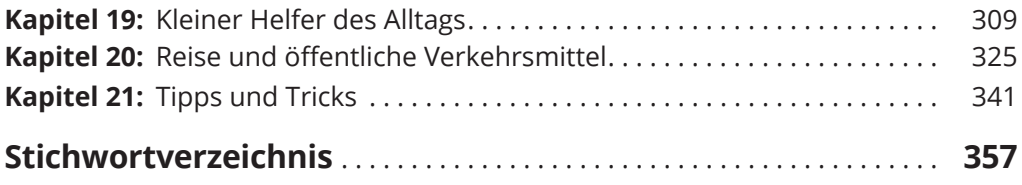

## **Inhaltsverzeichnis**

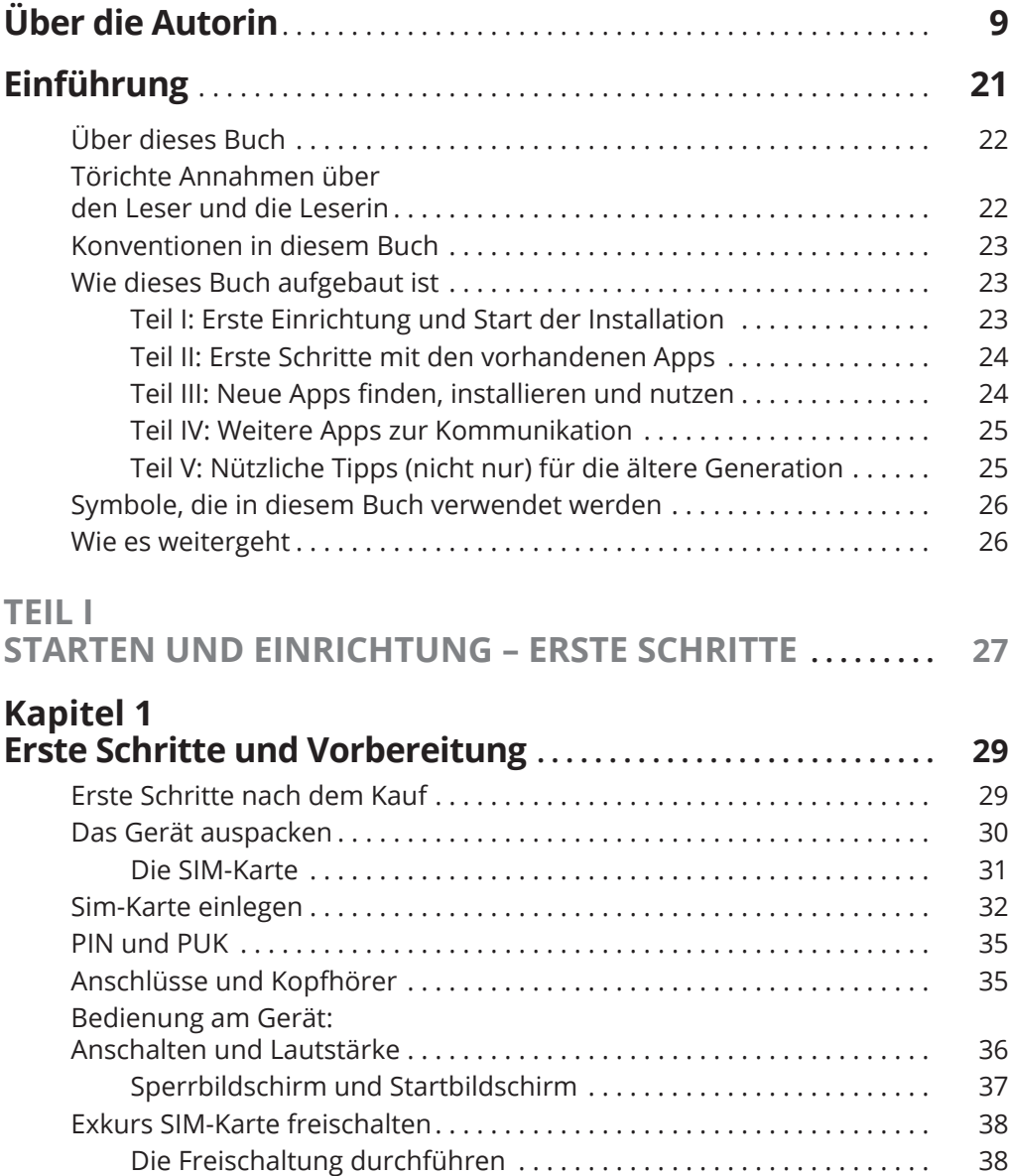

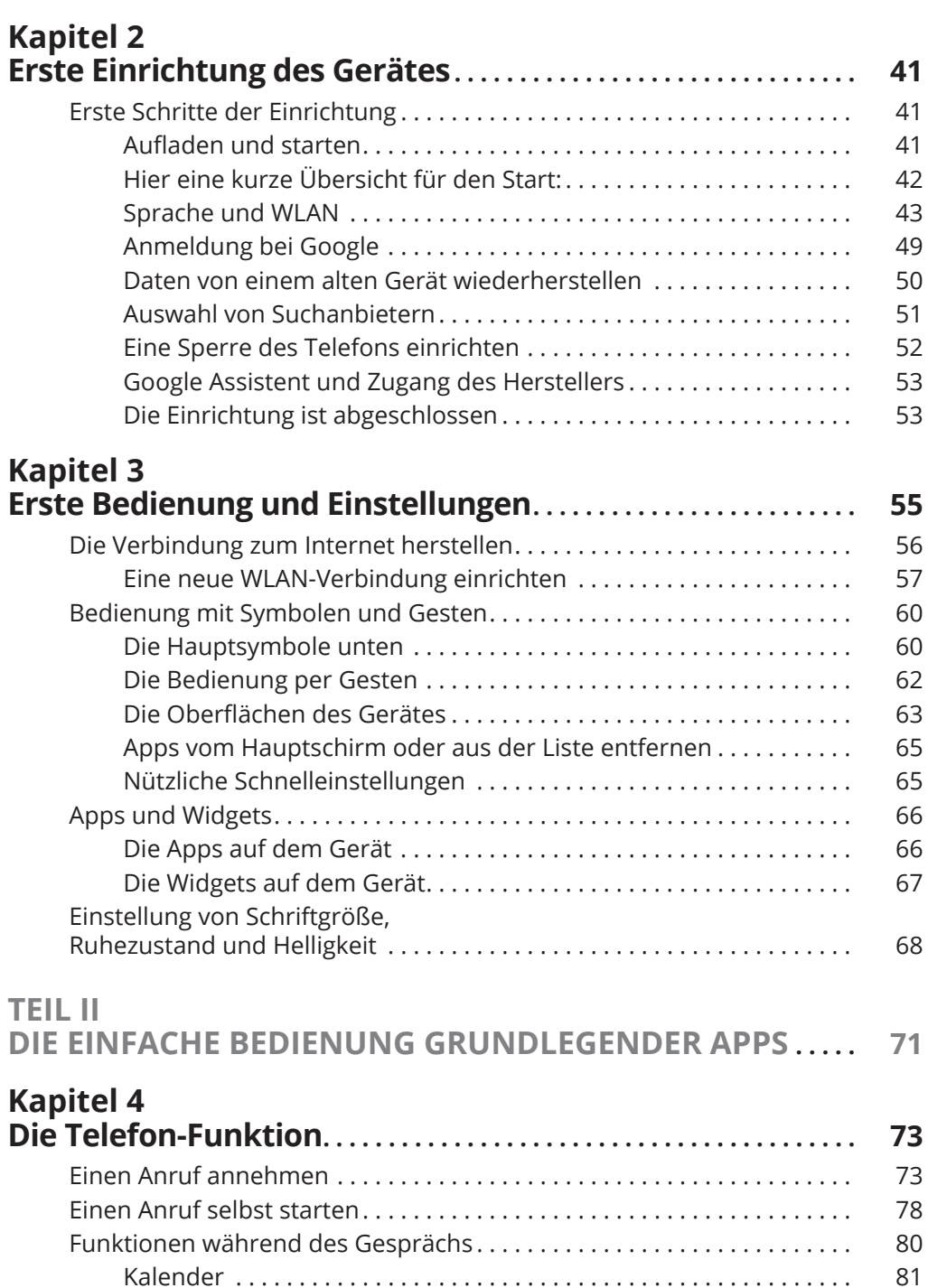

Halten und Anruf hinzufügen . . . . . . . . . . . . . . . . . . . . . . . . . . . . . . . . 81 Memo, Stumm und Kontakte . . . . . . . . . . . . . . . . . . . . . . . . . . . . . . . . 82 Tastatur und Lautsprecher . . . . . . . . . . . . . . . . . . . . . . . . . . . . . . . . . . 82 Einen Anruf selbst auflegen . . . . . . . . . . . . . . . . . . . . . . . . . . . . . . . . . . . . . 83

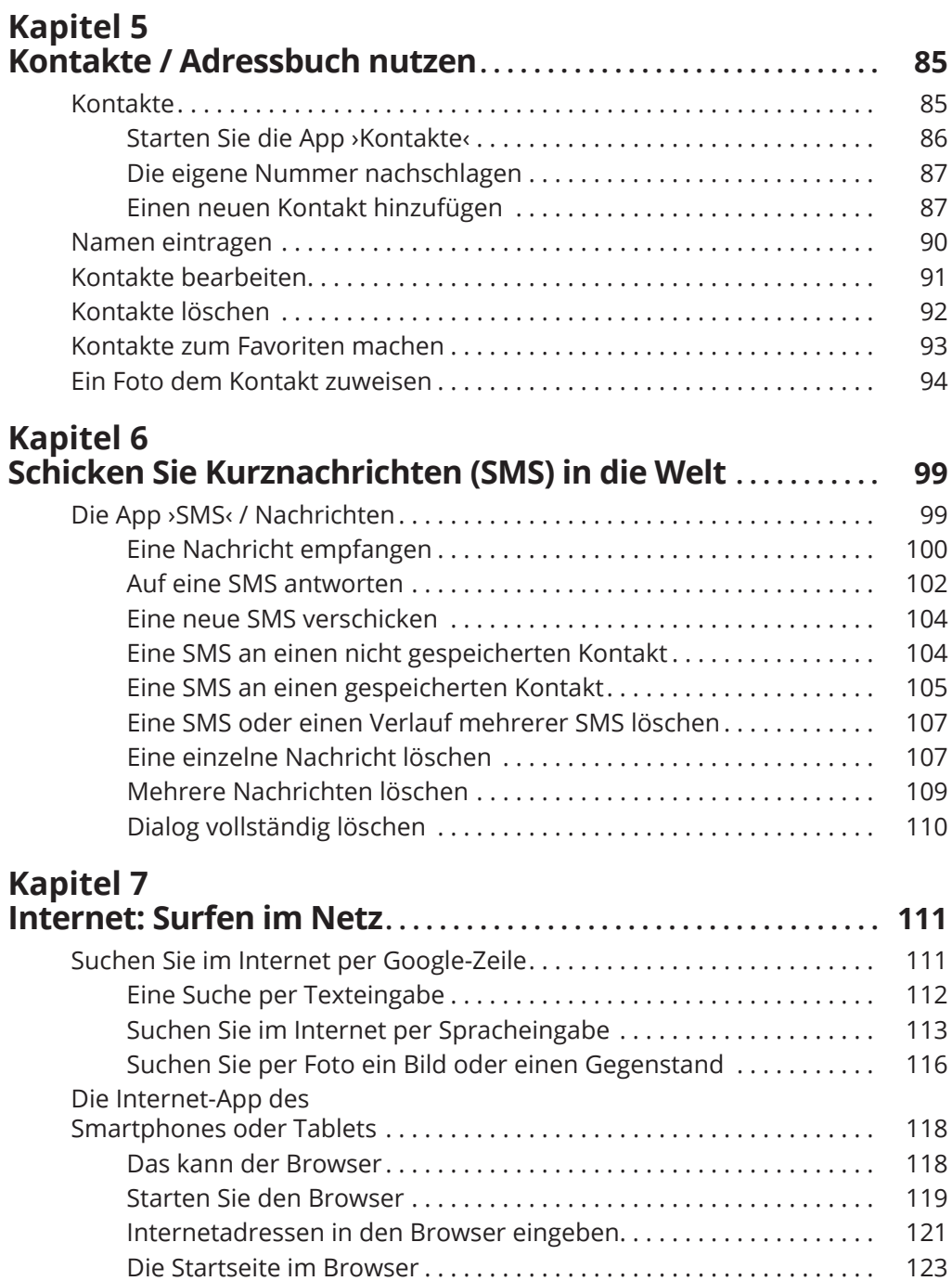

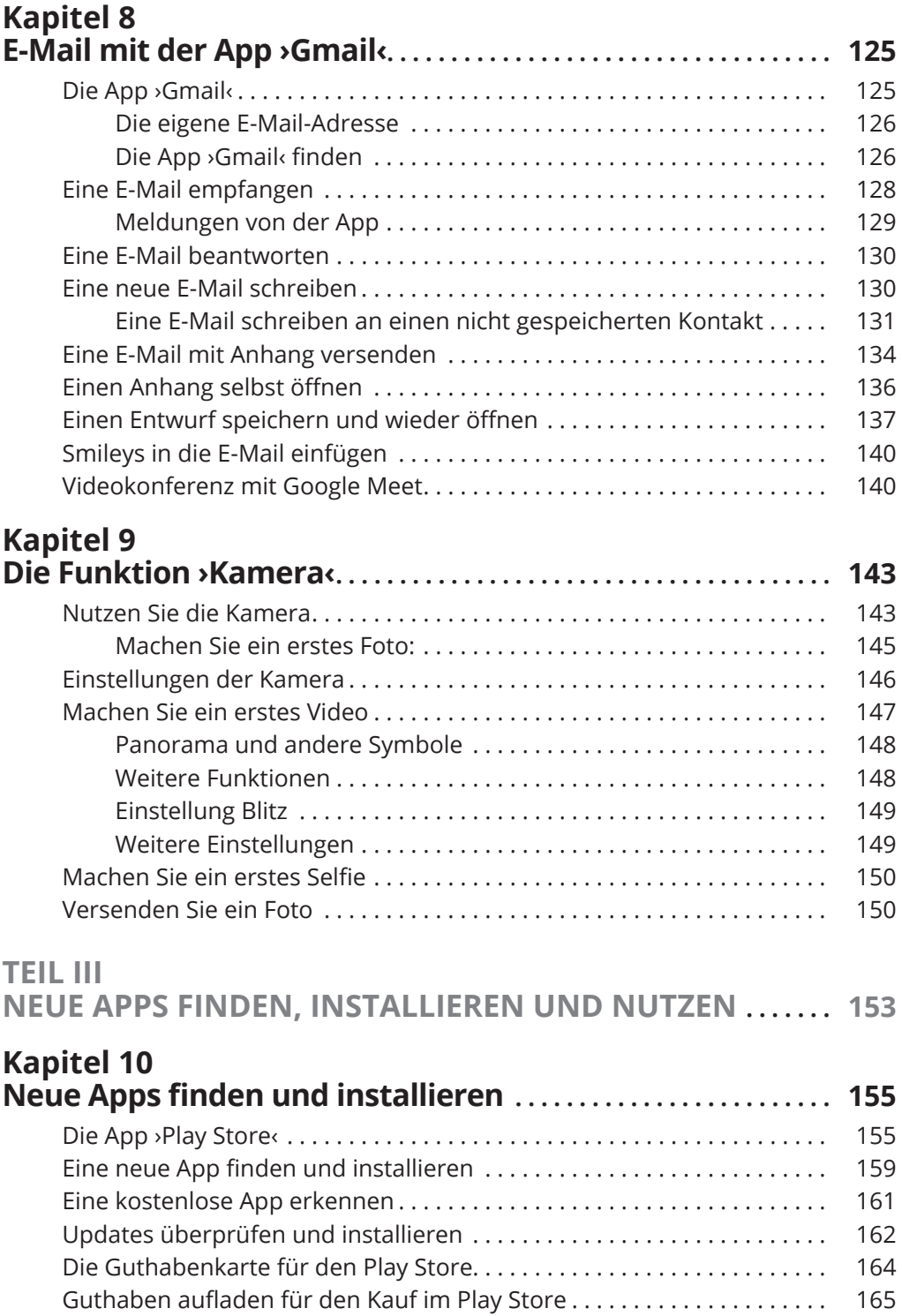

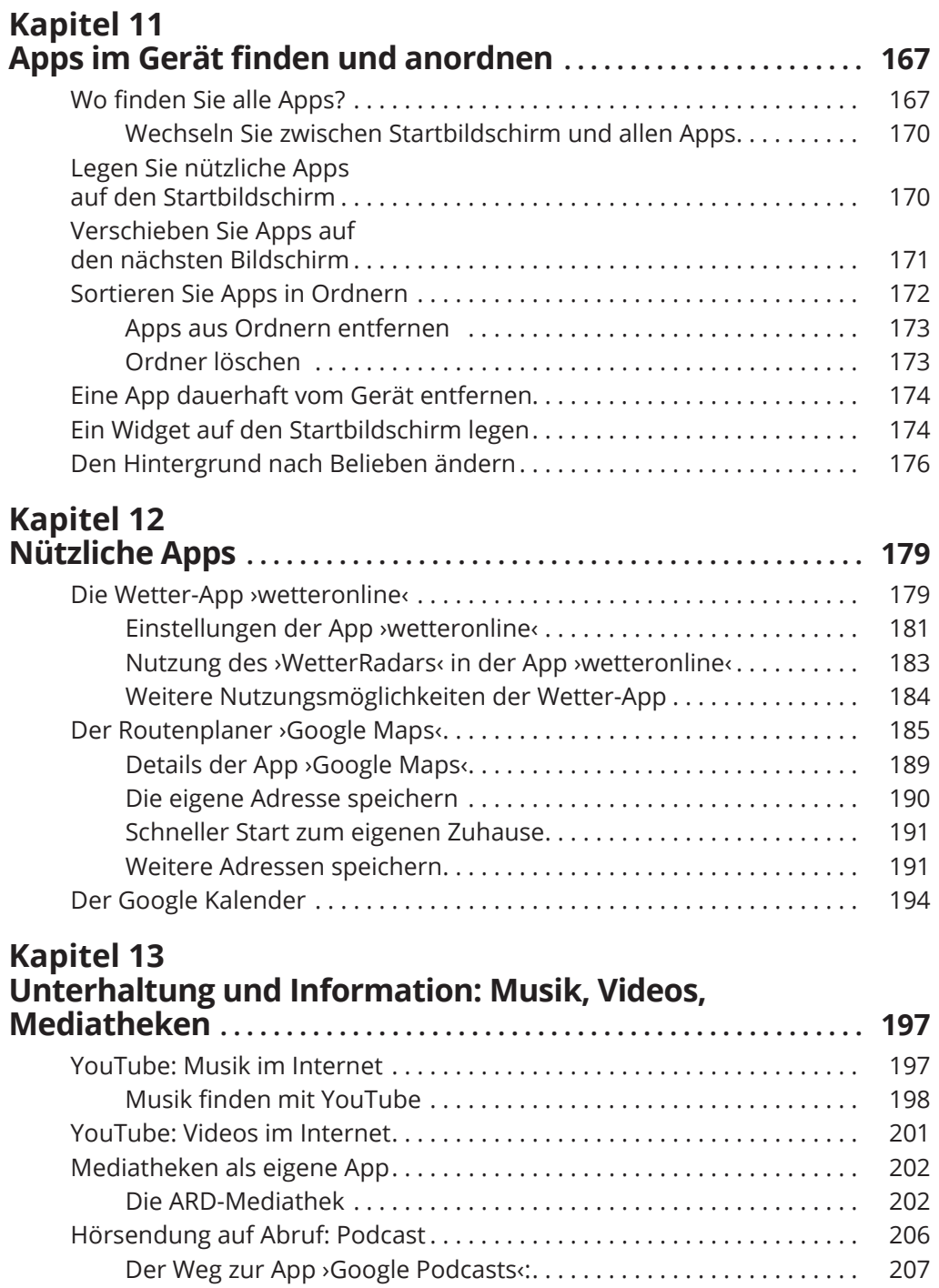

Optionen für einen Podcast einstellen . . . . . . . . . . . . . . . . . . . . . . . . 209 Einen Podcast anhören . . . . . . . . . . . . . . . . . . . . . . . . . . . . . . . . . . . . . 210

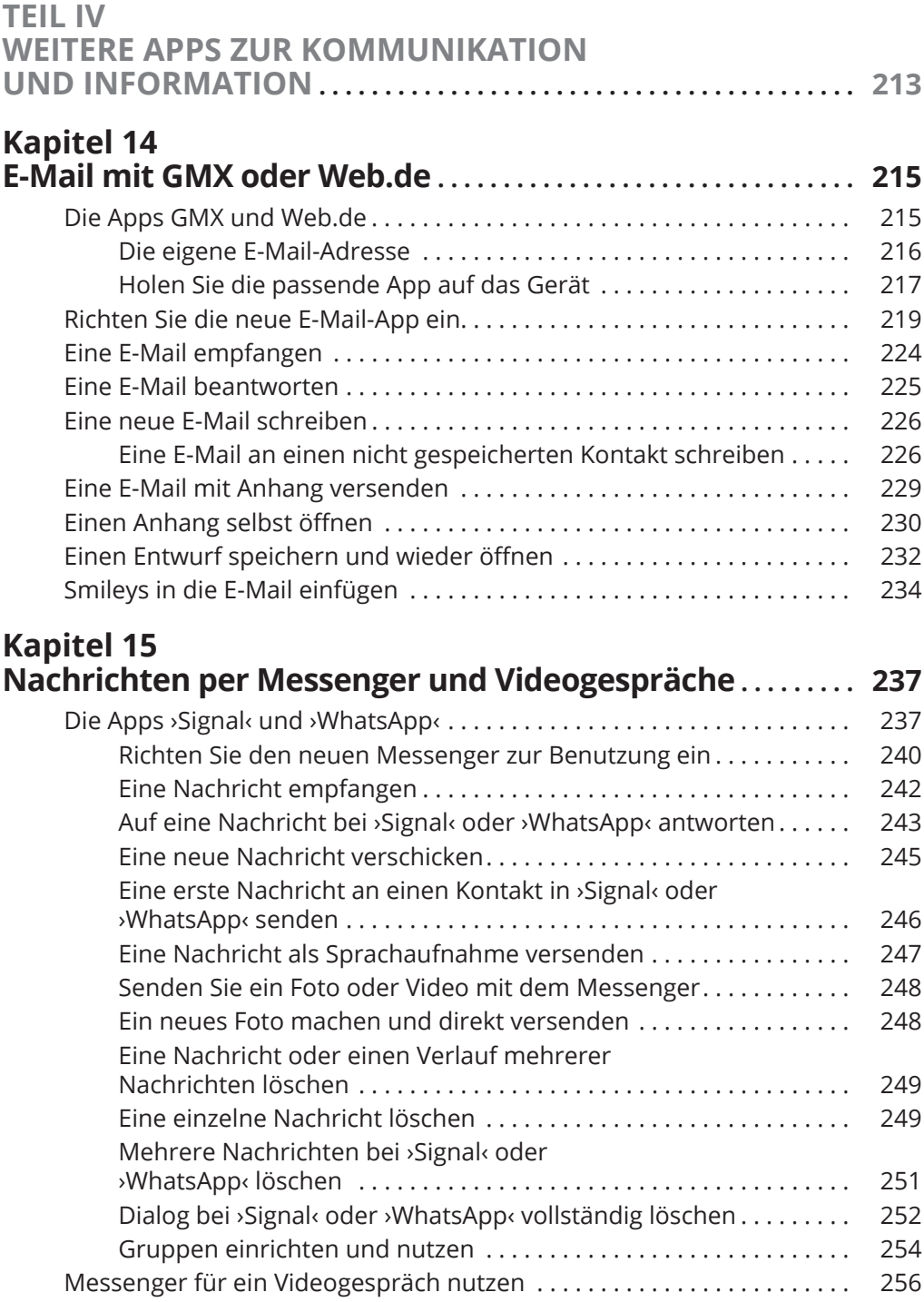

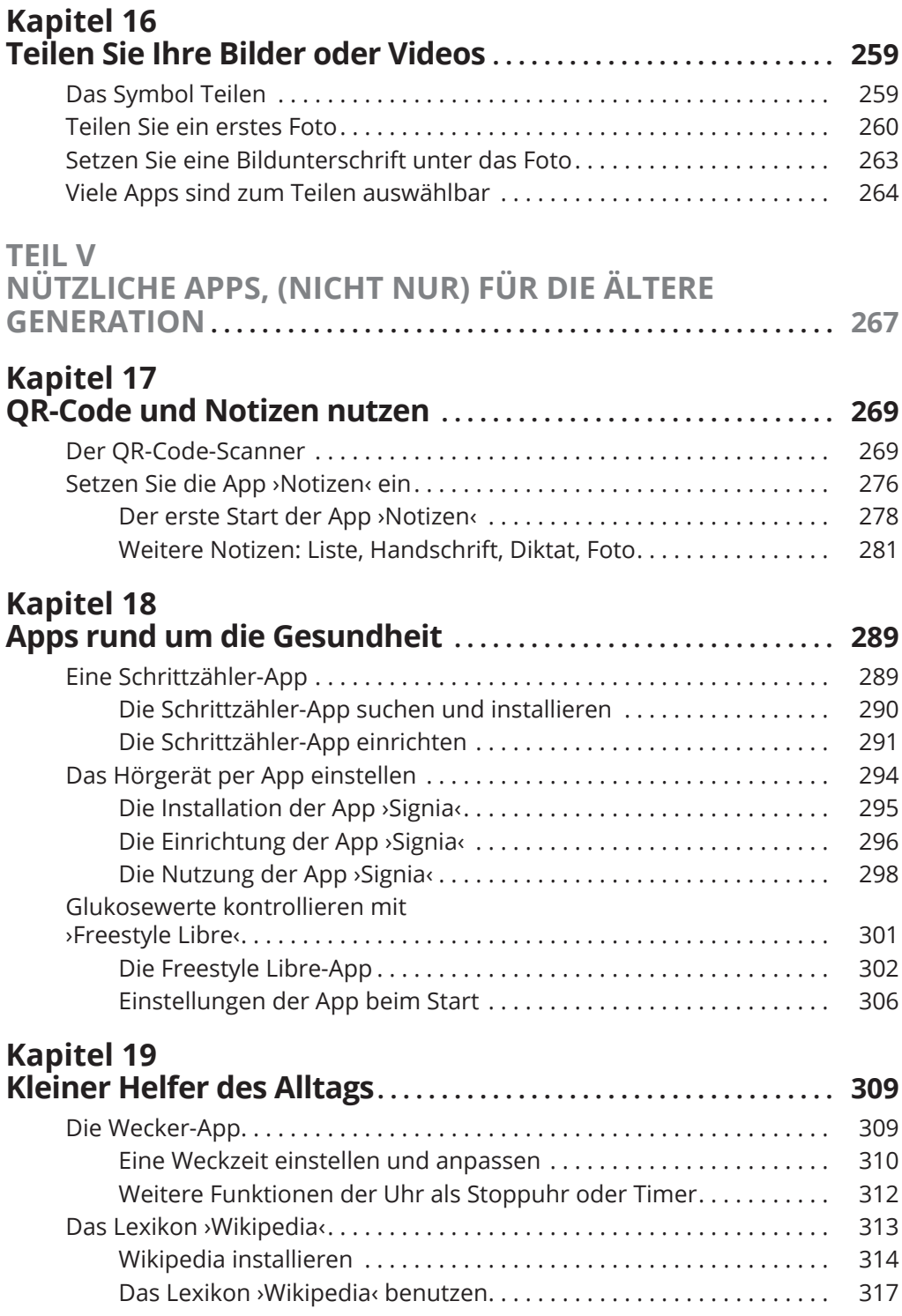

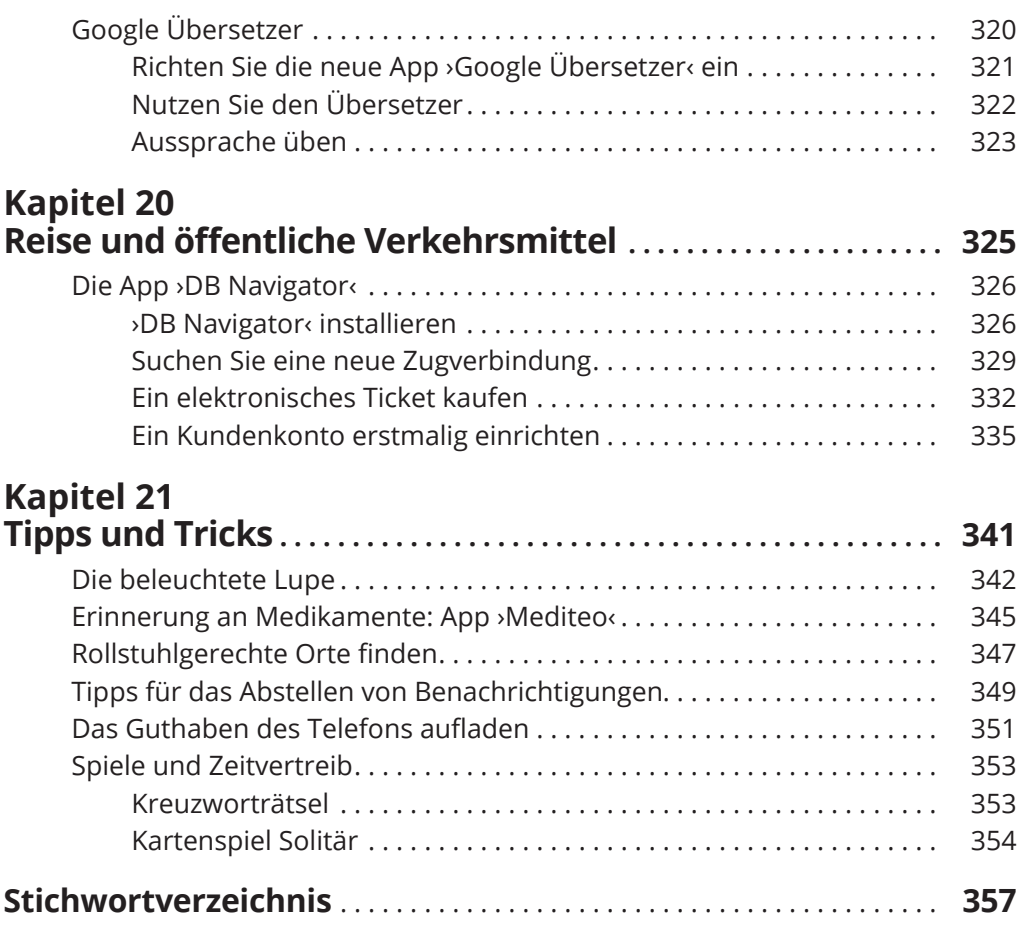

Diese Leseprobe haben Sie beim M. edv-buchversand.de heruntergeladen. Das Buch können Sie online in unserem Shop bestellen.

**Hier zum Shop**